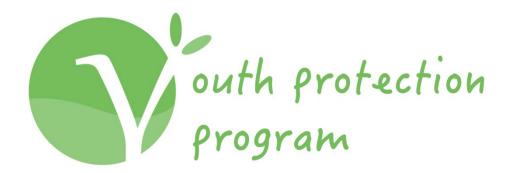

# THE UNIVERSITY OF TEXAS AT AUSTIN YPP COMPLIANCE REGISTRATION HOW-TO GUIDE

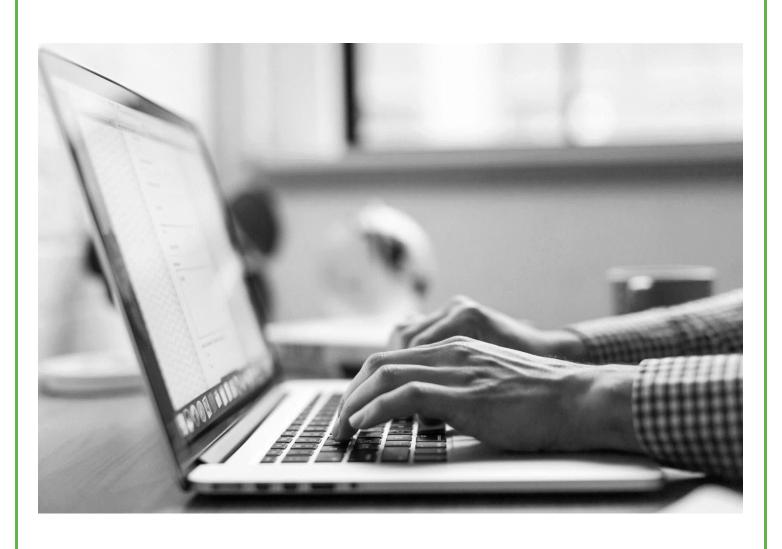

# **Table of Contents**

| Compliance Registration                           |    |
|---------------------------------------------------|----|
| Registration Survey                               |    |
| Campus Program                                    |    |
| Program Information                               |    |
| Session Information                               |    |
| Camp Insurance                                    |    |
| UT System Camp Insurance Portal                   | (  |
| ORM Camp Portal Email                             | 1  |
| Update or Cancel Camp Insurance                   | 14 |
| Proof of Coverage                                 | 1  |
| Audit Form                                        | 10 |
| Invoice                                           | 1  |
| Adding Additional Sessions                        | 22 |
| Registration Submission                           | 23 |
| Update Training Dates                             | 2! |
| Updating Compliance Registration After Submission | 2  |
| Designated Individual Guidebook                   | 3: |

# **Compliance Registration**

Login to the compliance registration system utilizing the UT Login

https://apps.ideal-logic.com/utexasypp

Sign-in with single sign-on.

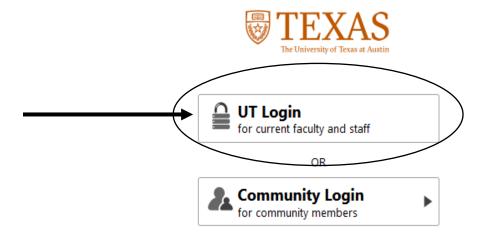

**Choose Compliance Registration Form** 

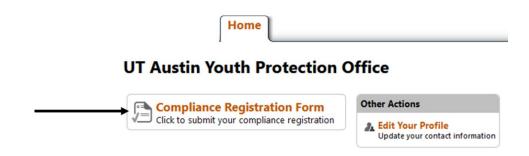

# **Registration Survey**

Complete the Registration Survey and choose next

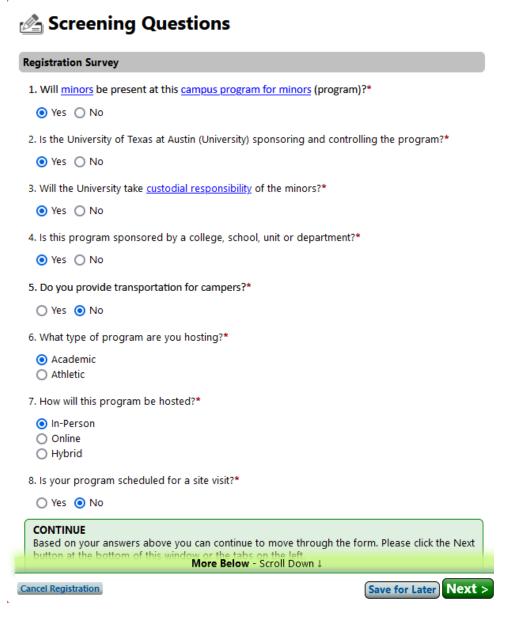

# **Campus Program**

Select Program

If your program is not listed, choose Add a New Program

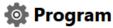

# Campus Program Select the campus program that is offering this youth activity.\* Select Program Select a Program

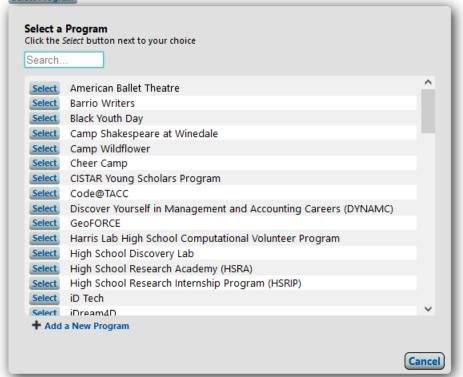

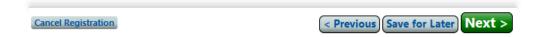

# **Program Information**

Complete the Program Information section

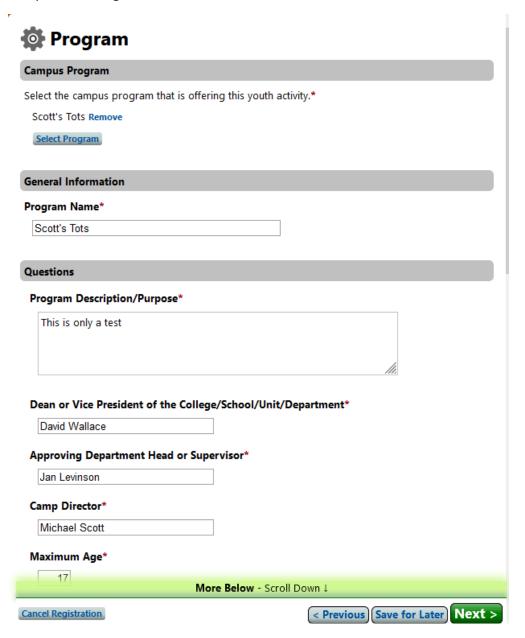

Add the Camp Director Name by choosing Add Program Directors

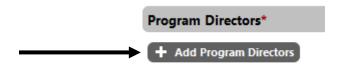

You have the ability to search for your name

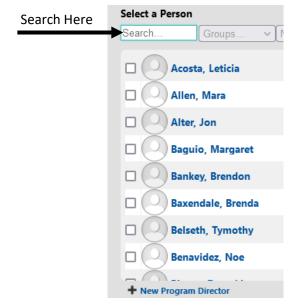

Once you find your name, check the box by your name and choose Add Selected

If your name is not listed choose New Program Director

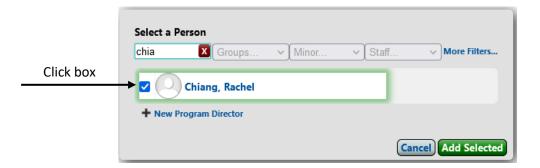

After adding the program director choose Next

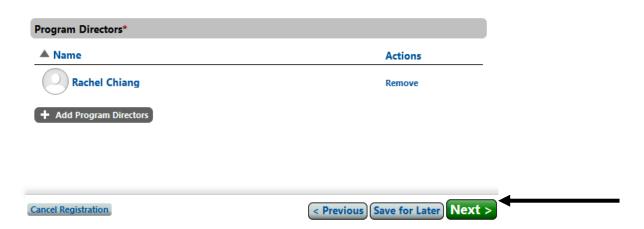

# **Session Information**

Add Session Information

Session Name

Date and time the program takes place

Choose if the program is Single Day • Multiple Days • Recurrence

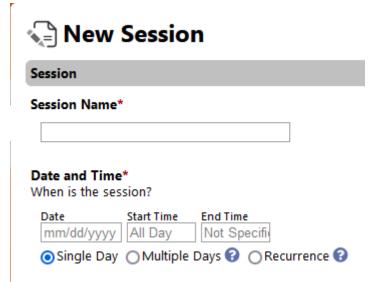

Complete either the Self-Audit or Pre-Visit Questionnaire

|                                                                                                    |                                                                           | e safety of minors participating                                                                                                    |                                                                         |
|----------------------------------------------------------------------------------------------------|---------------------------------------------------------------------------|----------------------------------------------------------------------------------------------------|-------------------------------------------------------------------------|
| university is commit<br>efforts to protect m<br>coordinators are re                                  | ted to the safety of m<br>inors. Recognizing thi<br>quired to complete th | ams sponsored or supported be<br>inors and has continued to devine<br>is commitment, all camp direct<br>ine self-audit form and keep it on<br>mission and policy of the univ | velop and enhance its<br>ors and/or unit<br>n file. The self-audit form |
|                                                                                                    |                                                                           | I-Logic Participant Registration                                                                                                    | •                                                                       |
| ○ Yes ○ No                                                                                           | _                                                                         |                                                                                                    |                                                                         |
| Program Located O                                                                                    | n-Campus Overnight                                                        | Stay*                                                                                                    |                                                                         |
| ○ Yes                                                                                                |                                                                           |                                                                                                    |                                                                         |
| O No                                                                                                 |                                                                           |                                                                                                    |                                                                         |
| O Commuter                                                                                           |                                                                           |                                                                                                    |                                                                         |
|                                                                                                    |                                                                           |                                                                                                    |                                                                         |
| Estimated Number                                                                                     |                                                                           |                                                                                                    | Contract of                                                             |
|                                                                                                    |                                                                           | ors for each age group listed.                                                                                                    | Refresh                                                                 |
| Age Range                                                                                            | Minors                                                                    | Recommended                                                                                                    |                                                                         |
| Ages 0-5                                                                                             |                                                                           | 6:1                                                                                                    |                                                                         |
| A ==== C   D                                                                                         |                                                                           | 8:1                                                                                                    |                                                                         |
| Ages 6-8                                                                                             |                                                                           |                                                                                                    |                                                                         |
| Ages 9-14                                                                                            |                                                                           | 10:1                                                                                                    |                                                                         |
|                                                                                                    |                                                                           | 10:1                                                                                                    |                                                                         |
| Ages 9-14<br>Ages 15-18                                                                              |                                                                           | 1211                                                                                                    |                                                                         |
| Ages 9-14 Ages 15-18 Minor Total:                                                                    | 0                                                                         | 1211                                                                                                    |                                                                         |
| Ages 9-14 Ages 15-18 Minor Total: Minimum Age:                                                       | 0                                                                         | 1211                                                                                                    |                                                                         |
| Ages 9-14 Ages 15-18 Minor Total:                                                                    | 0                                                                         | 1211                                                                                                    |                                                                         |
| Ages 9-14 Ages 15-18 Minor Total: Minimum Age: Maximum Age: Have designated in                       | 0                                                                         | 1211                                                                                                    | ) and child protection                                                  |
| Ages 9-14 Ages 15-18 Minor Total: Minimum Age: Maximum Age: Have designated in                       | 0                                                                         | 12:1                                                                                                    | ) and child protection                                                  |
| Ages 9-14 Ages 15-18 Minor Total: Minimum Age: Maximum Age:                                          | 0                                                                         | 12:1                                                                                                    | ) and child protection                                                  |
| Ages 9-14 Ages 15-18 Minor Total: Minimum Age: Maximum Age: Have designated intraining.*             | 0                                                                         | 12:1                                                                                                    | ) and child protection                                                  |
| Ages 9-14 Ages 15-18 Minor Total: Minimum Age: Maximum Age: Have designated in training.*  Yes Other | 0<br>0<br>dividuals completed tl                                          | 12:1                                                                                                    | •                                                                       |
| Ages 9-14 Ages 15-18 Minor Total: Minimum Age: Maximum Age: Have designated intraining.*  Yes Other  | 0<br>0<br>dividuals completed tl                                          | 12:1<br>he criminal background check(s                                                                                                    | •                                                                       |

Guests – Choose yes or no if you plan to have guests at your program

Are you going to have guests?

Guest: A person invited to your program to be a speaker, presenter, dancer, singer, judge, etc. Guests are only present for the session(s) they have been invited to speak, judge, or perform. Guests are not designated individuals. They are not allowed to supervise campers and have unsupervised access to them. Designated individuals must be present at all times.

Guests are not designated individuals who have not completed their program requirements.

→ O Yes O No

# **Camp Insurance**

Click the link in the registration to complete the camp insurance -- https://apps.utsystem.edu/ormcamps/camplist

Once the camp insurance has been completed check the box to confirm the completion of the camp insurance

#### Camp Insurance

Please click on this link to fill out the the camp insurance form: https://apps.utsystem.edu/ ormcamps/list. Once that form is filled out, come back to this form and check the box confirming you have filled out the form.\*

■ I confirm I have filled out the insurance form.

# **UT System Camp Insurance Portal**

When you click the link, you will see the following screen

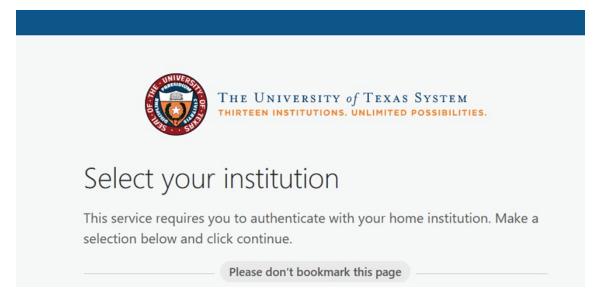

Select: Allow me to pick from a list and select your University.

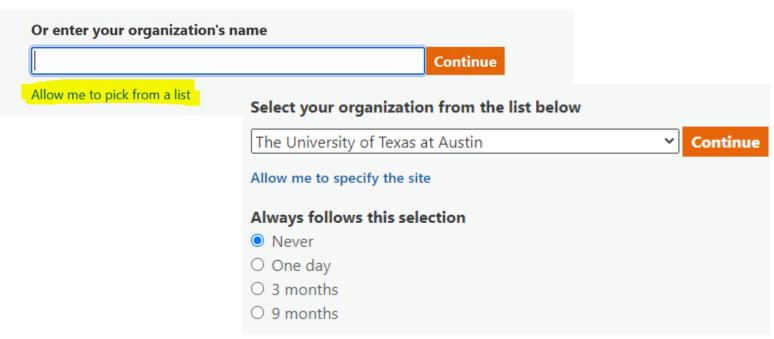

You will use single sign-on to log onto the camp insurance portal.

# Sign in with your UT EID

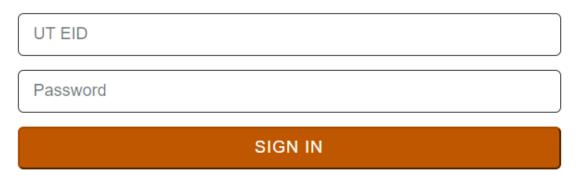

To start a new camp application, click on the New Camp Application button.

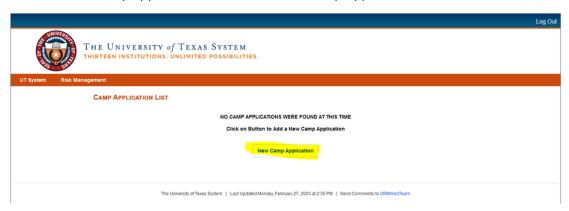

Select the appropriate camp type for your program.

- Non-Sports
- Sports
- Online

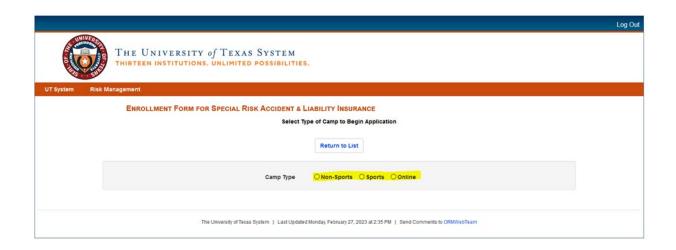

Once you choose the camp type, fill out the insurance application.

#### **ENROLLMENT FORM FOR SPECIAL RISK ACCIDENT & LIABILITY INSURANCE**

Select Type of Camp to Begin Application

Return to List

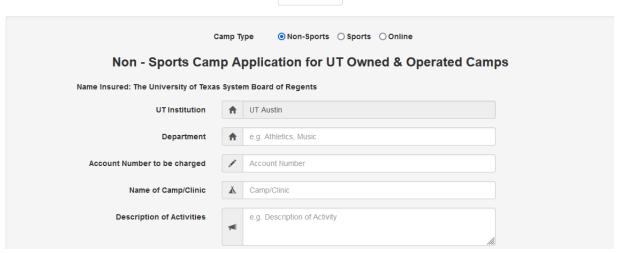

| Department Mailing Add                                               | dress Q       | Street/City/State/ | Zip                         |                |        |              |
|----------------------------------------------------------------------|---------------|--------------------|-----------------------------|----------------|--------|--------------|
| Contact N                                                            | Name <b>1</b> | e.g. John Smith    |                             |                |        |              |
| Contact E                                                            | Email         | e.g. john.smith@   | email.com                   |                |        |              |
| Contact Pi                                                           | hone          | e.g. 123-456-789   | 00                          |                |        |              |
| Effective of Cove                                                    |               | e.g. 01/01/20;     | Expiration Date of Coverage | e.g. 01/31/20; |        |              |
| Age Range of Cam                                                     | . $\square$   | 5-10 🗆 11-14       | ☐ 15–18 ☐ 19 and up         |                |        |              |
| Do you request a<br>employees, volui                                 |               | _                  |                             | ○Yes ○No       |        |              |
| Do you have and<br>child molestation                                 |               | ct standards reg   | arding sexual abuse and     | ○ Yes ○ No     |        |              |
| Premium computation is subject to audit<br>campers, staff and coache |               |                    |                             |                |        | articipating |
| Classification of Camper                                             | Num           | ber Eligible       | Numbe                       | r of Camp Days | Rate   | Premium      |
| Day Campers                                                          |               |                    |                             |                | \$0.42 | \$0.00       |
| Overnight Campers                                                    |               |                    |                             |                | \$0.67 | \$0.00       |
| Staff / Coaches                                                      |               |                    |                             |                | \$0.09 | \$0.00       |
|                                                                      |               |                    | Total                       | Premium Due    |        | \$0.00       |

When you complete the information hit the Submit button.

| Please be adv                                    | vised: Balance due no later than 30 days after camp completion.                                                                                       |                    |
|--------------------------------------------------|----------------------------------------------------------------------------------------------------|--------------------|
|                                                  | timely payment of all deposits and audit premiums due. Failure to make timely paymen                                                                  | ts may result in   |
| removal of covera                                | ge and future eligibility to participate in the Camp Insurance Program.                                                                               |                    |
| Please list the facilities that have r           | requested Additional Insured certificates. (Include name, address, city, state and 2                                                                  | zip)               |
| Name                                             | e.g. University Gym                                                                                                    |                    |
| Tame                                             | a c.g. chirotoly cylin                                                                                                    |                    |
| Address                                          | e.g. 12345 University Blvd                                                                                                    |                    |
| City                                             | <b>♀</b> e.g. Austin                                                                                                    |                    |
|                                                  |                                                                                                    |                    |
| State                                            | <b>♥</b> e.g. TX                                                                                                    |                    |
| Zip                                              | <b>Q</b> e.g. 78704                                                                                                    |                    |
|                                                  |                                                                                                    |                    |
|                                                  | automatic; the policy is bound when you receive a certificate from the carrier.                                                                       |                    |
| Coverage territory is limited to the Unit        | ted States of America, including its territories and possessions, Puerto Rico, and (                                                                  | Canada.            |
|                                                  | of Risk Management, you are giving authority to bind coverage for your camp. Any<br>licated to the designated camp contact prior to binding coverage. | application errors |
| Any person who, with the intent to defraud or kr | nowing that he or she is facilitating a fraud against an insurer, submits an applicat                                                                 | ion or files claim |
| • •                                              | statements is guilty of insurance fraud. Premium computation is subject to audit.                                                                     |                    |
|                                                  |                                                                                                    |                    |
|                                                  | Sub-vita                                                                                                    |                    |
|                                                  | Submit                                                                                                    |                    |

## **ORM Camp Portal Email**

After you hit the submit button you will receive an email that contains a PDF attachment to the submitter and camp contact. The email will come from <a href="mailto:ORMInfo@utsystem.edu">ORMInfo@utsystem.edu</a>. The subject will be Camp Name.

From: ORMInfo@utsystem.edu
To:

Subject: UTSYSCampForm\_UTAUS\_AprilCollegeProspectCamp - Submitted

Date: Thursday, March 30, 2023 8:04:50 AM

Attachments: UTSCampForm UTAUS AprilCollegeProspectCamp 202303300803.pdf

#### UT System Administration - Office of Risk Management

You have just submitted a Camp Application form for the following camp/clinic:

Camp/Clinic Name: April College Prospect Camp

Institution: UT Austin

Department: Athletics

Camp/Clinic Date(s): 04/14/2023 - 04/15/2023

For further information, please contact please contact Ruth Maldonado in the Office of Risk Management.

A PDF will be created that will look similar to the old application. The ORM Camp Policy Administrator will receive the submitted camp insurance and send it to the broker for further processing.

|                                                                                                    | Enrollment F                                                                                                    | orm for Special Ri                                                                                                    | sk Accident &                                                                                                    | Liability In                                                                                                    | surance                                                                                                    |
|----------------------------------------------------------------------------------------------------|----------------------------------------------------------------------------------------------------|----------------------------------------------------------------------------------------------------|----------------------------------------------------------------------------------------------------|----------------------------------------------------------------------------------------------------|----------------------------------------------------------------------------------------------------|
|                                                                                                    | 2023 - 2024 1                                                                                                    | ion-Sports Camp Applic                                                                                                    | ation for UT Owned                                                                                                    | & Operated C                                                                                                    | amps                                                                                                    |
| APPLICATION DATE: Apr                                                                                                    | fi 10, 2023                                                                                                    |                                                                                                    |                                                                                                    |                                                                                                    |                                                                                                    |
|                                                                                                    | ersity of Texas System Boar                                                                                                    | d of Regents                                                                                                    |                                                                                                    |                                                                                                    |                                                                                                    |
| ) UT Institution (e.g. UT A                                                                                                    | kustin, UT HSC Houston):                                                                                                    | UT Rio Grande Valley                                                                                                    |                                                                                                    |                                                                                                    |                                                                                                    |
| Department (e.g. Athleti                                                                                                    | ics, Music):                                                                                                    | UTRGV P-16 Outreach and To                                                                                                    | esting Services                                                                                                    |                                                                                                    |                                                                                                    |
| "Account Number to be                                                                                                    | charged 31000852                                                                                                    |                                                                                                    |                                                                                                    |                                                                                                    |                                                                                                    |
| h Name of Camp/Clinic:                                                                                                    | UTROV ECISO STI                                                                                                    | EM Camp                                                                                                    |                                                                                                    |                                                                                                    |                                                                                                    |
|                                                                                                    |                                                                                                    |                                                                                                    |                                                                                                    |                                                                                                    |                                                                                                    |
| i) Description of Activities:                                                                                                    | The Edinburg CISD                                                                                                    | Summer STEM Four-Day Camp                                                                                                    | is a program for 6th, 7th,                                                                                                    | and 8th-grade stud                                                                                                    | ents enrolled in the ECISD Mother/Daughter or                                                                                                    |
| Mailing Address:                                                                                                    | 1201 W. University                                                                                                    | Dr. Edinburg, TX 78539                                                                                                    |                                                                                                    |                                                                                                    |                                                                                                    |
| ,                                                                                                    | Street                                                                                                    |                                                                                                    | City                                                                                                    | State                                                                                                    | Zip                                                                                                    |
| i) Contact Name: C                                                                                                    | Cynthia Walls                                                                                                    |                                                                                                    | E-mail Address:                                                                                                    | cynthia.wells01@u                                                                                                    | trgv.edu                                                                                                    |
| Phone Number: 9                                                                                                    | 56-665-2080                                                                                                    |                                                                                                    |                                                                                                    |                                                                                                    |                                                                                                    |
| t) Effective Date of Covers                                                                                                    | age: 6/20/2023                                                                                                    |                                                                                                    | Expiration Di                                                                                                    | ate of Coverage:                                                                                                    | 6/23/2023                                                                                                    |
|                                                                                                    |                                                                                                    |                                                                                                    | _                                                                                                    |                                                                                                    |                                                                                                    |
| ) Age Range of Campens                                                                                                    | 5-10 _X                                                                                                    | 11-1415-17                                                                                                    | 18 and up                                                                                                    |                                                                                                    |                                                                                                    |
| (a) Do you request and re                                                                                                    | aceive relational background che                                                                                                    | cks on all employees, volunteer                                                                                                    | s and inferendent contro                                                                                                    | actors? X Yes                                                                                                    | No                                                                                                    |
|                                                                                                    | omputation is subject to audit.                                                                                                    | ng sexual abuse and child moles<br>Premiums will be adjusted upon                                                                                                    | completion of the camp t                                                                                                    | to account for the ac                                                                                                    | dual number of participating campers,                                                                                                    |
| 9) Premium co                                                                                                    | omputation is subject to audit.<br>staff and coaches.                                                                                                    | Premiums will be adjusted upon<br>Premium calculation based on                                                                                                    | completion of the camp t<br>Number Eligible x Numb                                                                                                    | to account for the ac                                                                                                    | thal number of participating campers,<br>Premium.                                                                                                    |
| 9) Premium co<br>Classi                                                                                                    | omputation is subject to eudit. staff and coaches.                                                                                                    | Premiums will be edjusted upon<br>Premium calculation based on<br>Number Eligible                                                                                                    | completion of the camp t<br>Number Eligible x Numb<br>Number of Days                                                                                                    | to account for the ac<br>er of Days x Rate =<br>Rate                                                                                                    | Premium.  Premium                                                                                                    |
| 9) Premium co<br>Classi                                                                                                    | omputation is subject to audit.<br>staff and coaches.<br>ification of Camper<br>Day Campers                                                                                                    | Premiums will be adjusted upon<br>Premium calculation based on<br>Number Eligible<br>50                                                                                                    | completion of the camp t<br>Number Eligible x Numb<br>Number of Days                                                                                                    | to account for the ac<br>er of Days x Rate =<br>Rate<br>\$0.42                                                                                                    | Premium.  Premium  \$ 84.00                                                                                                    |
| 9) Premium co                                                                                                    | omputation is subject to audit. staff and coaches.  Ification of Camper  Day Campers  emight Campers                                                                                                    | Premiums will be adjusted upon<br>Premium calculation based on<br>Number Eligible<br>50<br>0                                                                                                    | completion of the camp t<br>Number Eligible x Numb<br>Number of Days<br>4                                                                                                    | to account for the ac<br>er of Days x Rate =<br>Rate<br>\$0.42                                                                                                    | Premium.  \$ 84.00 \$ 0.00                                                                                                    |
| 9) Premium co                                                                                                    | omputation is subject to audit.<br>staff and coaches.<br>ification of Camper<br>Day Campers                                                                                                    | Premiums will be adjusted upon<br>Premium calculation based on<br>Number Eligible<br>50                                                                                                    | completion of the camp to Number Eligible x Numb  Number of Days  4  0  4                                                                                                    | to account for the ac<br>er of Days x Rate =<br>Rate<br>\$0.42<br>\$0.67<br>\$0.00                                                                                                    | Premium  \$ 84.00 \$ 0.00 \$ 3.60                                                                                                    |
| 9) Premium co<br>Classi<br>Ov                                                                                                    | omputation is subject to audit. staff and coaches. iffication of Camper Day Campers enright Campers Staff / Coaches                                                                                                    | Premiums will be adjusted upon Premium calculation based on Number Eligible 50 0 10                                                                                                    | completion of the camp to Number Eligible x Numb  Number of Days  4  0  4  Total Prer                                                                                                    | to account for the ac<br>er of Days x Rate =<br>Rate<br>\$0.42<br>\$0.67<br>\$0.09                                                                                                    | Premium.  \$ 84.00 \$ 0.00 \$ 3.60 \$ 87.60                                                                                                    |
| 9) Premium co<br>Classi<br>Ov                                                                                                    | omputation is subject to audit. staff and coaches.  Elisation of Camper Dey Campers staff / Campers Staff / Coaches                                                                                                    | Premiums will be adjusted upon Premium calculation based on Number Eligible 50 0 10                                                                                                    | completion of the camp to Number Eligible x Numb  Number of Days  4  0  4  Total Premium                                                                                                    | to account for the ac<br>er of Days x Rate =<br>Rate<br>\$0.42<br>\$0.67<br>\$0.09<br>mium Due                                                                                                    | Premium  \$ 84.00 \$ 0.00 \$ 3.60 \$ 87.60  make timely payments may result in                                                                                                    |
| O) Premium co Classi Ov  ** UT System Of                                                                                                    | omputation is subject to audit. staff and coaches.  Elisation of Camper Day Campers Day Campers Staff / Coaches  Tics of Risk Management req- removal of co                                                                                                    | Premiums will be adjusted upon Premium calculation based on Number Eligible 50 0 10                                                                                                    | completion of the camp the Camp Number Eligible x Numb Number of Days 4 0 4 Total Pier to Camp participate in the Camp                                                                                                    | to account for the ear of Days x Rate =  Rate \$0.42 \$0.67 \$0.09 nium Due ums due, Failure to p Insurance Program                                                                                                    | Premium  \$ 84.00 \$ 0.00 \$ 3.60 \$ 87.60  make timely payments may result in                                                                                                    |
| Ov  Trysten Of  O) Premium co  Ov  UT System Of  O) Presse Set the facilities                                                                                                    | imputation is subject to audit.  staff and coaches.  Ification of Camper Day Campers emight Campers Staff / Coaches  Those of Rink Management reg removal of on that have requested Additions                                                                                                    | Premiums will be edjusted upon<br>Premium calculation based on<br>Number Eligible<br>50 0 10 10 upon of all de<br>uines Elimby payment of all de<br>uines Elimby payment of all de<br>uines Elimby payment of all de<br>veverage and future eligibility for | completion of the campt in Number Eligible x Numb  Number of Days  4  0  4  Total Pref  Total Pref  participate in the Cam  ame, address, (it), state                                                                                                    | to account for the ear of Days x Rate =  Rate \$0.42 \$0.67 \$0.09 nium Due ums due, Failure to p Insurance Program                                                                                                    | Premium  \$ 84.00 \$ 0.00 \$ 3.60 \$ 87.60  make timely payments may result in                                                                                                    |
| 0) Premium of Classi Ov 1 *** UT System Of *** Ov T System Of *** Ov T System Of *** Name: U                                                                                                    | imputation is subject to audit.  staff and coaches.  Ification of Camper Day Campers emight Campers Staff / Coaches  Those of Rink Management reg removal of on that have requested Additions                                                                                                    | Premiums will be edjusted upon<br>Premium calculation based on<br>Number Eligible<br>50<br>0<br>10<br>uurs timely payment of all dep<br>verage and future eligibility to<br>Verseage and future eligibility to<br>I Insured certificates. (Include to       | completion of the campt in Number Eligible x Numb  Number of Days  4  0  4  Total Pref  Total Pref  participate in the Cam  ame, address, (it), state                                                                                                    | to account for the ear of Days x Rate =  Rate \$0.42 \$0.67 \$0.09 nium Due ums due, Failure to p Insurance Program                                                                                                    | Premium  \$ 84.00 \$ 0.00 \$ 3.60 \$ 87.60  make timely payments may result in                                                                                                    |
| 0) Premium of Classic Classic Co. Co. Co. Co. Co. Co. Co. Co. Co. Co.                                                                                                    | omputation is subject to audit.  staff and coaches.  Elization of Camper Day Campers Buff / Campers Staff / Coaches  Staff / Coaches  1 that have requested Addition  TRGV Environmental Health or                                                                                                    | Premiums will be edjusted upon<br>Premium calculation based on<br>Number Eligible<br>50<br>0<br>10<br>uurs timely payment of all dep<br>verage and future eligibility to<br>Verseage and future eligibility to<br>I Insured certificates. (Include to       | completion of the camp the Completion of the camp the Number Eligible x Number of Days  4  0  4  Total Pref  Total Pref  participate in the Cam  ame, address, (3), state                                                                                                    | to account for the ear of Days x Rate =  Rate \$0.42 \$0.67 \$0.09 nium Due ums due, Failure to p Insurance Program                                                                                                    | Premium  \$ 84.00 \$ 0.00 \$ 3.60 \$ 87.60  make timely payments may result in                                                                                                    |
| 0) Premium of Classic Classic Control of Classic Control of Control of Contro | impulation is subject to sudifi-<br>stalf and coaches.  Blastion of Camper Dey Campers Dey Campers Staff / Coaches  Side / Coaches  Side / Coache | Preniums will be edjahod upon<br>Premium celosidation based on<br>Number Eligible<br>50<br>0<br>10<br>10<br>10<br>10<br>10<br>10<br>10<br>10<br>10                                                                                                    | completion of the camption of the camption of  | to account for the are of Days x Rate = Rate S0.42 S0.67 S0.00 reliam Due area due, Failure in p inserance Progra                                                                                                    | Premium  \$ 84.00 \$ 0.00 \$ 3.60 \$ 87.60  make timely payments may result in                                                                                                    |
| 0) Premium co  Class  Ov  8  "UT System Of  (II) Please fat the facilities  Name: U Address: City, State, Zip 6  City, State, Zip 6                                                                                                    | imputation is subject to sudit. staff and coaches. Risation of Campur Day Curryon. Bright Campur Day Curryon. Staff / Coathes Story of Risk Management rep Management Addition. Staff have requested Addition. Staff have requested Addition. Staff have requested Addition. Staff have requested Addition. Staff have requested Addition. Staff have requested Addition. Staff have requested Addition. Staff have requested Addition. Staff have requested Addition. Staff have requested Addition. Staff have requested Addition.                                                                                                    | Preniums will be adjushed upon<br>Premium relaukation based on<br>Number Eligible<br>0<br>10<br>10<br>10<br>10<br>10<br>10<br>10<br>10<br>10                                                                                                    | completion of the camp in completion of the camp in Number Eligible x Number All States of Days 4                                                                                                    | to account for the are of Chays x Rate = Rate S0.42 S0.67 S0.00 S0.42 S0.67 S0.00 S0.42 S0.67 S0.00 S0.42 S0.67 S0.00 S0.42 S0.67 S0.00 S0.42 S0.67 S0.00 S0.42 S0.67 S0.00 S0.42 S0.67 S0.00 S0.42 S0.67 S0.00 S0.42 S0.67 S0.00 S0.42 S0.67 S0.00 S0.42 S0.67 S0.67 S0    | Prenium  Prenium  \$ 44.00  \$ 0.00  \$ 3.00  \$ 3.00  \$ 2.760  make driefly payments may result in on. **                                                                                                    |
| 0) Premium co  Class  Ov  8  "UT System Of  (II) Please fat the facilities  Name: U Address: City, State, Zip 6  City, State, Zip 6                                                                                                    | impulation is subject to sudifi-<br>stalf and coaches.  Elization of Camper Der Campers Der Campers Der Campers Staff / Coaches  Nov of Risk Management represented of coaches  The Law represented of Addition TITION Environmental Health at 201 W University Dr.  defeug TX 78039  "Place  This appointants but Y State  This appointants but Y State  This appointant but Y State  This appointant but Y State  This appointant but Y State  This appointant but Y State  This appointant but Y State  This appointant but Y State  This appointant but Y State  This appointant but Y State  This appointant but Y State  This appointant but Y State  Thi | Preniums will be adjushed upon<br>Premium relaukation based on<br>Number Eligible<br>0<br>10<br>10<br>10<br>10<br>10<br>10<br>10<br>10<br>10                                                                                                    | completion of the camp to completion of the camp to Number Eligible x Number All to the camp to the camp of the camp of the camp of the camp participate in the Camp participate in the Camp camp of the camp of the camp of t | to account for the ex of Days x Rate =  Rate  \$0.42  \$0.67  \$0.00  risin Days  p Insulation  p To the property of the property of the property | Prenium  Prenium  5 M-00  5 0.00  5 340  5 1470  , make street years may result in les.  To your came. Any explosion errors                                                                                                    |
| 0) Premium co  Class  Ov  II  ""IT System Of  (0) Please let the facilities  Name: U  Address: \$  City, State, Ziy; \$  "" By submitting                                                                                                    | imputation is subject to such.  staff and counter.  Efficience of campar  Day Campan  Strong Campan  Distriction of Campan  Distriction of Campan  Distriction of Campan  Title of Title Management of reg  Strong Campan  Title Of Campan  Title Of    | Previous will be adjusted upon<br>Premium resistation based on<br>Number Eligible<br>0 10 10 10 10 10 10 10 10 10 10 10 10 10                                                                                                    | completion of the camp to completion of the camp to Number Eligible x Number of Days  4  0  4  Total Pre- participate in the Camp participate in the Camp participate on the Camp participate on the Camp could be camp to consider the camp context prior to lower than 30 days effer or you are giving authorit camp context prior to lower camp context prior to lower camp context prior to lower camp context prior to lower camp context prior to lower camp context prior to lower camp context prior to lower camp context prior to lower camp context prior to lower camp context prior to lower camp context prior to lower camp context prior to lower camp context prior to lower camp context prior to lower camp camp camp camp camp camp camp camp                                                                                                    | to account for the are of Days x Rate =  Rate  Rate  \$0.42  \$0.67  \$0.00  nism Due  are due, Failure in p insurance Progra  are consisted overage, but the due to the due to the | Prenium  Prenium  5 M-00  5 0.00  5 340  5 1470  , make street years may result in les.  To your came. Any explosion errors                                                                                                    |
| 0) Prenders of Classic Control of Classic Control of Control of Co | imputation is subject to such a sub- stand and coacles.  Effication of campar Day Campan Service of Campar Day Campan Service of Campan Service of Campan Page 12 Campan Research of Campan Page 12 Campan Page 12 Campa    | Premiums will be adjushed upon<br>Premium reincutelon besed on<br>Number Elligible<br>0<br>10<br>10<br>10<br>10<br>10<br>10<br>10<br>10<br>10                                                                                                    | completion of the camp to completion of the camp to Number Eligible x Number of Days  4  0  4  Total Pre- participate in the Camp participate in the Camp participate on the Camp participate on the Camp could be camp to consider the camp context prior to lower than 30 days effer or you are giving authorit camp context prior to lower camp context prior to lower camp context prior to lower camp context prior to lower camp context prior to lower camp context prior to lower camp context prior to lower camp context prior to lower camp context prior to lower camp context prior to lower camp context prior to lower camp context prior to lower camp context prior to lower camp context prior to lower camp camp camp camp camp camp camp camp                                                                                                    | to account for the are of Days x Rate =  Rate  Rate  \$0.42  \$0.67  \$0.00  nism Due  are due, Failure in p insurance Progra  are consisted overage, but the due to the due to the | Prenium  Prenium  \$ 44.00 \$ 0.00 \$ 3.00 \$ 3.00 \$ 2.00 anial sinely payments may result in mm. **                                                                                                    |
| 0) Prenium co.  Classic Co.  "UT System Of Prenium Co.  "UT System Of Inc.  "UT System Co.  "UT System Co.  "U | imputation is subject to such a sub- stand and coacles.  Effication of campar Day Campan Service of Campar Day Campan Service of Campan Service of Campan Page 12 Campan Research of Campan Page 12 Campan Page 12 Campa    | Premiums will be adjushed upon<br>Premium conduction based on<br>Premium conduction based on<br>Named religible<br>50 10 10 10 10 10 10 10 10 10 10 10 10 10                                                                                                | completion of the camp to completion of the camp to Number Eligible x Number of Days  4  0  4  Total Pre- participate in the Camp participate in the Camp participate on the Camp participate on the Camp could be camp to consider the camp context prior to lower than 30 days effer or you are giving authorit camp context prior to lower camp context prior to lower camp context prior to lower camp context prior to lower camp context prior to lower camp context prior to lower camp context prior to lower camp context prior to lower camp context prior to lower camp context prior to lower camp context prior to lower camp context prior to lower camp context prior to lower camp context prior to lower camp camp camp camp camp camp camp camp                                                                                                    | to account for the are of Days x Rate =  Rate  Rate  \$0.42  \$0.67  \$0.00  nism Due  are due, Failure in p insurance Progra  are consisted overage, but the due to the due to the | Prenium  Prenium  \$ 44.00 \$ 0.00 \$ 3.00 \$ 3.00 \$ 2.00 anial sinely payments may result in mm. **                                                                                                    |
| 0) Prenders of Classic Control of Classic Control of Control of Co | imputation is subject to such a sub- stand and coacles.  Effication of campar Day Campan Service of Campar Day Campan Service of Campan Service of Campan Page 12 Campan Research of Campan Page 12 Campan Page 12 Campa    | Premiums will be adjushed upon<br>Premium conduction based on<br>Premium conduction based on<br>Named religible<br>50 10 10 10 10 10 10 10 10 10 10 10 10 10                                                                                                | completion of the camp to completion of the camp to Number Eligible x Number of Days  4  0  4  Total Pre- participate in the Camp participate in the Camp participate on the Camp participate on the Camp could be camp to consider the camp context prior to lower than 30 days effer or you are giving authorit camp context prior to lower camp context prior to lower camp context prior to lower camp context prior to lower camp context prior to lower camp context prior to lower camp context prior to lower camp context prior to lower camp context prior to lower camp context prior to lower camp context prior to lower camp context prior to lower camp context prior to lower camp context prior to lower camp camp camp camp camp camp camp camp                                                                                                    | to account for the are of Days x Rate =  Rate  Rate  \$0.42  \$0.67  \$0.00  nism Due  are due, Failure in p insurance Progra  are consisted overage, but the due to the due to the | Prenium  Prenium  \$ 44.00 \$ 0.00 \$ 3.00 \$ 3.00 \$ 2.00 anial sinely payments may result in mm. **                                                                                                    |
| 0) Prenders of Classic Control of Classic Control of Control of Co | imputation is subject to such a sub- stand and coacles.  Effication of campar Day Campan Service of Campar Day Campan Service of Campan Service of Campan Page 12 Campan Research of Campan Page 12 Campan Page 12 Campa    | Premiums will be adjushed upon<br>Premium conduction based on<br>Premium conduction based on<br>Named religible<br>50 10 10 10 10 10 10 10 10 10 10 10 10 10                                                                                                | completion of the camp to completion of the camp to Number Eligible x Number of Days  4  0  4  Total Pre- participate in the Camp participate in the Camp participate on the Camp participate on the Camp could be camp to consider the camp context prior to lower than 30 days effer or you are giving authorit camp context prior to lower camp context prior to lower camp context prior to lower camp context prior to lower camp context prior to lower camp context prior to lower camp context prior to lower camp context prior to lower camp context prior to lower camp context prior to lower camp context prior to lower camp context prior to lower camp context prior to lower camp context prior to lower camp camp camp camp camp camp camp camp                                                                                                    | to account for the are of Days x Rate =  Rate  Rate  \$0.42  \$0.67  \$0.00  nism Due  are due, Failure in p insurance Progra  are consisted overage, but the due to the due to the | Prenium  Prenium  \$ 44.00 \$ 0.00 \$ 3.00 \$ 3.00 \$ 3.00 and a driefly payments may result in mm. **  Tor your camp. Any application errors                                                                                                    |
| 0) Premium co  Class  Ov  II  "UT System Of  Name. U  Address. S.  City, State, Zyr. E  Dy submilling                                                                                                    | imputation is subject to such a sub- stand and coacles.  Effication of campar Day Campan Service of Campar Day Campan Service of Campan Service of Campan Place of Campan Plac    | Premiums will be adjushed upon<br>Premium conduction based on<br>Premium conduction based on<br>Named religible<br>50 10 10 10 10 10 10 10 10 10 10 10 10 10                                                                                                | completion of the camp to completion of the camp to Number Eligible x Number of Days  4  0  4  Total Pre- participate in the Camp participate in the Camp participate on the Camp participate on the Camp could be camp to consider the camp context prior to lower than 30 days effer or you are giving authorit camp context prior to lower camp context prior to lower camp context prior to lower camp context prior to lower camp context prior to lower camp context prior to lower camp context prior to lower camp context prior to lower camp context prior to lower camp context prior to lower camp context prior to lower camp context prior to lower camp context prior to lower camp context prior to lower camp camp camp camp camp camp camp camp                                                                                                    | to account for the ear of Days x Rate =  Rate  Rate  \$0.42  \$0.67  \$0.00  nism Due  mes dux. Failure in p insurance Progra  and coverage.  y to bind coverage.  binding coverage.                                                                                                    | Prenium  Prenium  \$ 44.00 \$ 0.00 \$ 3.00 \$ 3.00 \$ 3.00 and a driefly payments may result in mm. **  Tor your camp. Any application errors                                                                                                    |
| 0) Prenders of Classic Control of Classic Control of Control of Co | imputation is subject to such a sub- stand and coacles.  Effication of campar Day Campan Service of Campar Day Campan Service of Campan Service of Campan Place of Campan Plac    | Premiums will be adjushed upon<br>Premium conduction based on<br>Premium conduction based on<br>Named religible<br>50 10 10 10 10 10 10 10 10 10 10 10 10 10                                                                                                | competion of the compression of the compression of  | to account for the ear of Days x Rate =  Rate  Rate  \$0.42  \$0.67  \$0.00  nism Due  mes dux. Failure in p insurance Progra  and coverage.  y to bind coverage.  binding coverage.                                                                                                    | Prentium  Prentium  \$ 44.00  \$ 40.00  \$ 3.00  \$ 3.00  \$ 3.00  private Street of Private Street of Priv |

# **Update or Cancel Camp Insurance**

The submitter may log into the ORM Camp Portal and view a list of the programs they have submitted. Select the application you want to update or cancel.

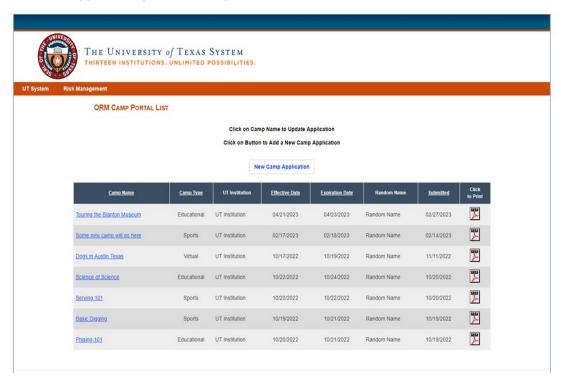

Once you select the application, update the information. Scroll to the bottom of the page and click the Update or Cancel button.

Please Note: You must press the Update or Cancel button to save your changes.

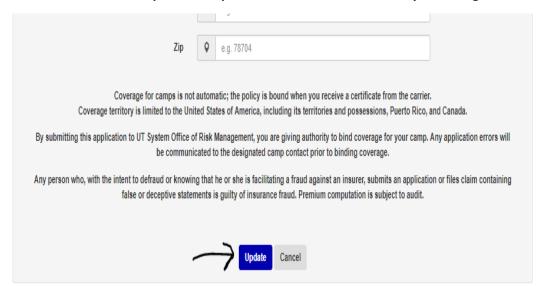

An email will be generated and sent to submitter, camp contact and ORM Camp Policy Administrator with the Updated Camp Application attached via PDF file. The email will look similar to the following.

ORMInfo@utsystem.edu

UTSYSCampForm\_UTSYSADM\_HowtoBakeAMAZINGDesserts - Updated -

Or

ORMInfo@utsystem.edu

UTSYSCampForm\_UTSYSADM\_HowtoCleanTile - Cancelled -

# **Proof of Coverage**

Southwest Special Risk will email a proof of coverage (certificate of insurance Acord Form) and the claims form to the Contact Name listed on the application from tammy westbrook@outlook.com.

| RE        | ERTIFICATE DOES NOT AFFIRMAT<br>ELOW. THIS CERTIFICATE OF INS<br>EPRESENTATIVE OR PRODUCER, A<br>IPORTANT: If the certificate holder                               | URA<br>ND T | Y OR<br>NCE<br>HE C  | R NEGATIVELY AMEND,<br>DOES NOT CONSTITU'<br>ERTIFICATE HOLDER.<br>DITIONAL INSURED, the | EXTE             | ND OR ALT<br>CONTRACT<br>(les) must be | ER THE CO<br>BETWEEN T<br>endorsed. | HE ISSUING INSURER(S), A                                               | E POLICIES<br>UTHORIZED<br>D, subject to |
|-----------|----------------------------------------------------------------------------------------------------|-------------|----------------------|------------------------------------------------------------------------------------------|------------------|----------------------------------------|-------------------------------------|------------------------------------------------------------------------|------------------------------------------|
| th        | e terms and conditions of the policy<br>rtificate holder in lieu of such endor                                                                                     | cert        | ain p                | olicies may require an e                                                                 | ndorse           | ment. A sta                            | tement on th                        | is certificate does not confer                                         | rights to the                            |
| ROE       | DUCER                                                                                                    |             | (-/                  |                                                                                          | CONTA            | ст                                     |                                     |                                                                        |                                          |
|           | thwest Special Risk Insurance<br>6 West 5th Street. Suite 106                                                                                                    |             |                      |                                                                                          | PHONE<br>(AIC, N | o. Ext): (817) 9                       | 23-1111                             | (A/C, No): (817)                                                       | 336-9967                                 |
|           | t Worth, TX 76107                                                                                                    |             |                      |                                                                                          | ADDRE            | 55.                                    |                                     |                                                                        |                                          |
|           |                                                                                                    |             |                      |                                                                                          | INSURE           |                                        | urer(s) AFFOR                       | DING COVERAGE<br>Ity SE                                                | 086486                                   |
|           | RED                                                                                                    |             | _                    |                                                                                          | INSURE           |                                        |                                     | iability Company                                                       | 38318                                    |
|           | e University of Texas System Boan<br>4 Lavaca Street                                                                                                    | d of i      | Rege                 | ents                                                                                     | INSURE           | RC:                                    |                                     |                                                                        |                                          |
|           | stin, TX 78701                                                                                                    |             |                      |                                                                                          | INSURE           | RD:                                    |                                     |                                                                        |                                          |
|           |                                                                                                    |             |                      |                                                                                          | INSURE           |                                        |                                     |                                                                        |                                          |
| O۱        | /ERAGES CER                                                                                                    | TIFI        | CATE                 | NUMBER:                                                                                  | INSURE           | RF:                                    |                                     | REVISION NUMBER:                                                       |                                          |
| INI       | IIS IS TO CERTIFY THAT THE POLICIES<br>DICATED. NOTWITHSTANDING ANY RE<br>ERTIFICATE MAY BE ISSUED OR MAY                                                          | PERT        | AIN.                 | NT, TERM OR CONDITION<br>THE INSURANCE AFFORD                                            | OF AN            | Y CONTRACT THE POLICIE                 | OR OTHER D                          | DOCUMENT WITH RESPECT TO                                               | WHICH THE                                |
| EX<br>R   | CLUSIONS AND CONDITIONS OF SUCH<br>TYPE OF INSURANCE                                                                                                    |             | CIES.<br>SUBR<br>WVD |                                                                                          | BEEN             |                                        | PAID CLAIMS                         | LIMITS                                                                 |                                          |
| R.        | GENERAL LIABILITY                                                                                                    | INSR        | WVD                  | POLICY NUMBER                                                                            |                  | (MM/DD/YYYY)                           | (MM/DD/YYYY)                        | EACH OCCURRENCE \$ 1                                                   | 00.000.000                               |
| İ         | X COMMERCIAL GENERAL LIABILITY                                                                                                    | ١           |                      |                                                                                          |                  |                                        |                                     |                                                                        | 300,000.00                               |
| ١,        | CLAIMS-MADE X OCCUR                                                                                                    | X           |                      | HDGL003700680                                                                            |                  | 04/26/2022                             | 04/26/2023                          | MED EXP (Any one person) \$                                            | 5,000.00                                 |
| ŀ         |                                                                                                    |             |                      |                                                                                          |                  |                                        |                                     | PERSONAL BADY INDON                                                    | 00.000,000                               |
| ł         | GEN'L AGGREGATE LIMIT APPLIES PER:                                                                                                    |             |                      |                                                                                          |                  |                                        |                                     | GENERAL ADGREGATE                                                      | 000,000.00                               |
| Ì         | X POLICY ZECT LOC                                                                                                    |             |                      |                                                                                          |                  |                                        |                                     | Participants Leagal Liability 8 1                                      | 000,000.00                               |
| 7         | AUTOMOBILE LIABILITY                                                                                                    |             |                      |                                                                                          |                  |                                        |                                     | COMBINED SINGLE LIMIT<br>(Ea ecoderfi) \$                              |                                          |
| ŀ         | ANY AUTO ALL OWNED SCHEDULED AUTOS                                                                                                    |             |                      |                                                                                          |                  |                                        |                                     | BODILY INJURY (Per person) \$                                          |                                          |
| ŀ         | NON-OWNED                                                                                                    |             |                      |                                                                                          |                  |                                        |                                     | PROPERTY DAMAGE                                                        |                                          |
| Ì         | HRED AUTOS AUTOS                                                                                                    |             |                      |                                                                                          |                  |                                        |                                     | (Per accident) \$                                                      |                                          |
| ٦         | UMBRELLA LIAB OCCUR                                                                                                    |             |                      |                                                                                          |                  |                                        |                                     | EACH OCCURRENCE \$                                                     |                                          |
| ŀ         | EXCESS LIAB CLAIMS-MADE                                                                                                    |             |                      |                                                                                          |                  |                                        |                                     | AGGREGATE \$                                                           |                                          |
| +         | DED RETENTIONS WORKERS COMPENSATION                                                                                                    | $\vdash$    | $\vdash$             |                                                                                          |                  |                                        |                                     | WC STATU- OTH-                                                         |                                          |
|           | AND EMPLOYERS' LIABILITY ANY PROPRIETOR/PARTNER/EXECUTIVE OFFICER/MEMBER EXCLUDED?                                                                                 | N/A         |                      |                                                                                          |                  |                                        |                                     | EL EACH ACCIDENT \$                                                    |                                          |
|           | (Mandatory in NH)                                                                                                    | N/A         |                      |                                                                                          |                  |                                        |                                     | E.L. DISEASE - EA EMPLOYEE \$                                          |                                          |
| 4         | If yes, describe under<br>DESCRIPTION OF OPERATIONS below                                                                                                    |             |                      |                                                                                          |                  |                                        |                                     | E.L. DISEASE - POLICY LIMIT \$                                         |                                          |
|           | Sexual Abuse / Molestation                                                                                                    |             |                      | HDGL003700680                                                                            |                  | 04/26/2022                             | 04/26/2023                          | \$100,000.00 Per Occurrence<br>\$300,000.00 Aggregate                  |                                          |
| ۱         | Accident Medical                                                                                                    |             |                      | BAP476171                                                                                |                  | 04/26/2022                             | 04/26/2023                          | \$ 25,000.00 Maximum Medical Be<br>\$ 0.00 Deductible                  | nefit                                    |
| BC        | IRIPTION OF OPERATIONS I / LOCATIONS I / VENIC<br>B ELLOW ENTITY IS ADDED AS ADDI<br>OVE NAMED INSURED DURING THE F<br>SEE: Trombone Workshop<br>II: April 8, 2023 | TION        | AL IN                | SURED ONLY TO THE RE                                                                     |                  |                                        |                                     | OUT OF THE OPERATIONS OF                                               | THE                                      |
|           | RTIFICATE HOLDER                                                                                                    | _           | _                    |                                                                                          | CAN              | CELLATION                              |                                     |                                                                        |                                          |
| Ini<br>90 | versity of Texas - Permian Basin<br>11 E. University Blvd.<br>essa, TX 79761                                                                                       |             |                      |                                                                                          | THE              | EXPIRATION                             | N DATE THE                          | ESCRIBED POLICIES BE CANCE<br>EREOF, NOTICE WILL BE D<br>Y PROVISIONS. |                                          |
|           |                                                                                                    |             |                      |                                                                                          |                  | rizeo represe<br>Ul Faulde             |                                     |                                                                        |                                          |

# **Audit Form**

ORM Camp Portal will email the Contact Name at the end of each camp (expiration date of coverage) with a notice that an audit form is ready to be completed for the actual final number of campers and staff/coaches. Log in to the Portal, complete, and submit within 72 hours of notice.

From: ORMInfo@utsystem.edu

Subject: Audit Form

The form will be prepopulated with camp information.

Please Note: Purchase Order # has been added to the form. Provide the purchase order number if required by accounts payable department to process payments.

#### Southwest Special Risk Insurance

3116 West 5<sup>th</sup> Street, Suite 106 Fort Worth, TX 76107 Phone (817) 923-1111 FAX (817) 336-9967

#### The University of Texas System Board of Regents Camp Program

#### Sports Insurance Audit

| → Purchase Order #:                                                                             |
|-------------------------------------------------------------------------------------------------|
| Please provide purchase order # if required by accounts payable department to process payments. |
| 1) UT Institution Name:                                                                         |
| 2) Name of Camp/Clinic:                                                                         |
| 3) Contact Name:                                                                                |
| 4) Effective date of activity in audit:                                                         |
| 5) Expiration date of activity in audit:                                                        |

This is where you will update the form and return it within 72 hours in the ORM Portal

In return, you will receive an invoice from Tammy Westbrook.

<u>Premium Rating Calculation:</u> Please multiply the number of participants and staff times the specific rate and total).

| Classification of Camper | Number Eligible | Number of Days | Rate              | Total Premium |
|--------------------------|-----------------|----------------|-------------------|---------------|
| Day Campers              |                 |                | \$0.55            | \$            |
| Overnight Campers        |                 |                | \$0.77            | \$            |
| Staff / Coaches          |                 |                | \$0.09            | ß             |
|                          |                 |                | Total Premium Due | \$            |

<sup>\*\*</sup> UT System Office of Risk Management requires timely payment of all audit premiums due. Failure to make timely may result in removal ofcoverage and future eligibility to participate in the Camp Insurance Program. \*\*

<sup>\*\*</sup> Invoices will be generated for the insurance premium due once the audit form has been filled out and completed by the camp director.

# **Invoice**

An invoice for the premium (based on the Audit form) will be sent to the designated **Contact Name** from Tammy Westbrook (Tammy Westbrookoutlook.com).

Please Note: If the audit form is not returned to SWSR in a timely manner, SWSR will invoice from the initial application.

All invoices will include the necessary information to make the payment.

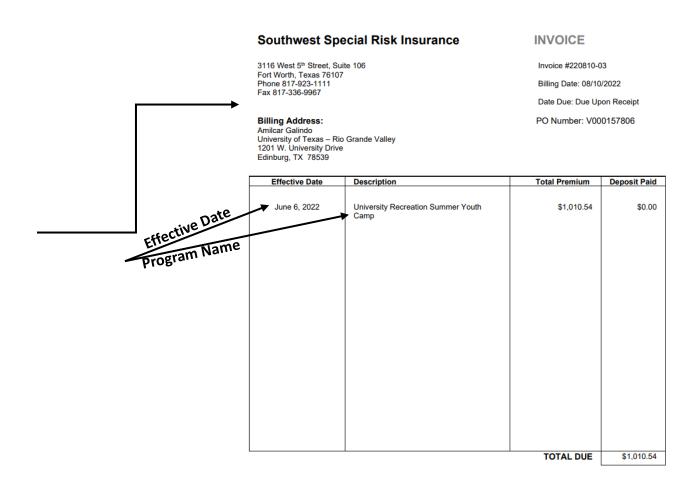

Upload files to the appropriate file upload field.

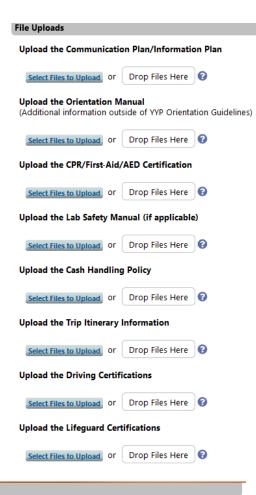

Complete the program emergency plan information.

#### Program Emergency Plan

This Program Emergency Plan is a collaborative effort between the University of Texas at Austin Office of Emergency Preparedness and the Youth Protection Program Director. This plan will be used by programs to outline the organization, responsibilities, and procedures for designated individual(s) responding to emergencies that affect the program while it is conducting operations on the University of Texas at Austin campus and affiliated locations.

Read through the following Program Emergency Plan policy:

| Program Emergency Plan (Ppdf (120KB)                                                                                       |
|----------------------------------------------------------------------------------------------------|
| By checking the box below you have read and understand the Program Emergency Plan policy.*                                 |
| List the program emergency alarm device you will use in the event of an emergency (e.g. voice, whistle, air horn, etc.). * |
| Enter the number of times the alarm device will be used/sounded in the event of an emergency.*                             |

#### **Emergency Response Task Assignments**

Camp Director(s) and Designated Individuals are assigned emergency response tasks as follows: Enter the name of the person who will activate the camp emergency notification.\*

Enter the name of the backup person who will activate the camp emergency notification.\*

How many Assembly Groups do you have?\*

| 1 | ) | ( |  |
|---|---|---|--|
| 2 | ) | ( |  |
| 3 | ) | ( |  |
| 4 | ) | ( |  |

| eunification Center Assign                                   | ments                                                                                   |                                                                                                    |
|--------------------------------------------------------------|-----------------------------------------------------------------------------------------|----------------------------------------------------------------------------------------------------|
|                                                              | on who is assigned to the parent/guardian check-in coordinator                          | Complete the Reunification Center Assignments.                                                                   |
|                                                              |                                                                                         |                                                                                                    |
| Enter the name of the backu<br>coordinator position in the I | p person who is assigned to the parent/guardian check-in reunification center.*         |                                                                                                    |
|                                                              |                                                                                         |                                                                                                    |
| Enter the name of the perso                                  | on who is assigned to the greeter position in the reunification center.*                |                                                                                                    |
| Enter the name of the backu                                  | up person who is assigned to the greeter position in the reunification                  |                                                                                                    |
|                                                              |                                                                                         |                                                                                                    |
| Enter the name of the perso                                  | n who is assigned to the checker position in the reunification center.*                 |                                                                                                    |
|                                                              |                                                                                         |                                                                                                    |
| Enter the name of the backu<br>center. *                     | pp person who is assigned to the checker position in the reunification                  |                                                                                                    |
|                                                              |                                                                                         |                                                                                                    |
| Enter the name of the perso                                  | on who is assigned to the runner position in the reunification center.*                 |                                                                                                    |
| Enter the name of the backu                                  | p person who is assigned to the runner position in the reunification                    |                                                                                                    |
|                                                              |                                                                                         |                                                                                                    |
| Enter the name of the person<br>the reunification center.*   | on who is assigned to the child support unit coordinator position in                    |                                                                                                    |
|                                                              |                                                                                         |                                                                                                    |
|                                                              |                                                                                         | Complete the Assembly Information.                                                                               |
|                                                              | Assembly Areas and On-Campus Info                                                       |                                                                                                    |
|                                                              |                                                                                         | needs to be evacuated, Camp Director, and/or oper authorities or UT Austin of the circumstances of of emergency. |
|                                                              | Enter the <b>primary</b> assembly area.*                                                |                                                                                                    |
|                                                              |                                                                                         |                                                                                                    |
|                                                              | Enter the <b>secondary</b> assembly area.*                                              |                                                                                                    |
|                                                              | <b>Note:</b> The Camp Director or Designated In Assembly Groups to the Secondary Assemb | dividual will be at the Primary Assembly Point directing bly Point if it is to be used.                          |
|                                                              | Enter all on-campus location(s) and addres                                              | ss(es).*                                                                                                    |
|                                                              |                                                                                         |                                                                                                    |

#### Complete the Program Administrative Personnel Section.

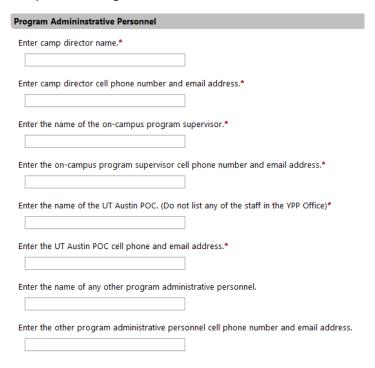

Upload the program layout diagram.

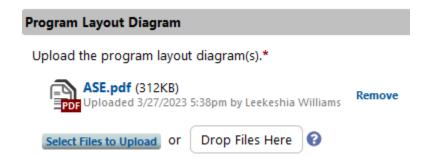

Session Contacts are the camp director.

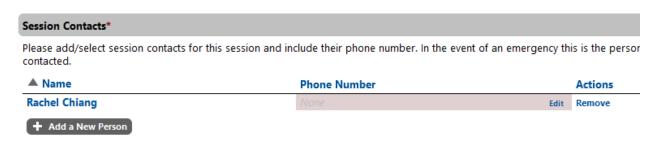

You can upload the list of your designated individuals. The list of designated individuals must include the camp director name and information.

## **Import Spreadsheet**

#### 1. Build Spreadsheet

The first step is to download a template file to complete. The chart below shows the data you will need to provide.

#### DO NOT MODIFY THE TEMPLATE FILE IN ANY WAY. JUST ADD YOUR DATA TO IT.

Your spreadsheet should have one row per person.

#### Download a Template Spreadsheet

| ▲ Data Field                           | Sample Data                   | Description                                  |
|----------------------------------------|-------------------------------|----------------------------------------------|
| First                                  | John                          | The first name of the user. Always required. |
| Last                                   | Doe                           | The last name of the user. Always required.  |
| Email                                  | john.doe@test.ideal-logic.com | User's email address. Required.              |
| Phone (Optional)                       | 111-111-1111                  | User's work phone number.                    |
| UT EID                                 | johndoe23                     | User's UT Username. Required.                |
| Training Cleared Date (Optional)       |                               |                                              |
| Background Check Cleared Date (Optiona | D                             |                                              |

#### 2. Upload Your Spreadsheet

You may upload an Excel file (.xls or .xlsx), an OpenOffice/Libre Office file (.ods), or a Comma-Separated Value file (.csv).

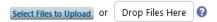

Once the designated individuals have been uploaded into the system it will tell you if they are compliant.

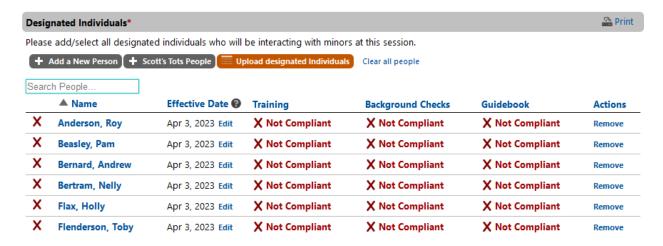

# **Adding Additional Sessions**

Once this has been completed, another session can be added. If you have multiple programs, you can use the add another session button.

#### Add Another Session?

If you would like to add more sessions to this form, click the button below. Otherwise, click the Next button to continue.

+ Add Another Session

Once you click the **Add Another Session** button, you will be able to copy the information from your previous session. Click the Create Session button, and the new session will be created.

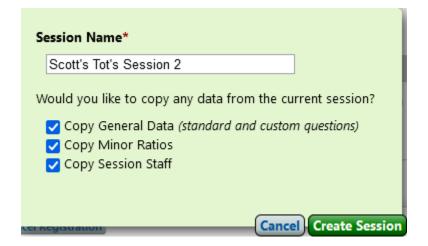

# Scott's Tot's Session 2

#### Copy From Previous Session

You can copy from another session.

Would you like to copy from a previous session?

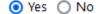

#### Copy From Previous Session 🚱

Settings imported from Scott's Tots Session 1.

You must add the date of the program and the start and end times. After you have added your staff and completed the registration, follow the information in the Registration Submission Section.

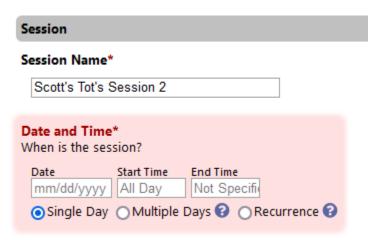

# **Registration Submission**

**Click Submit Registration** 

The Registration Status will tell you if the registration is ready for submission.

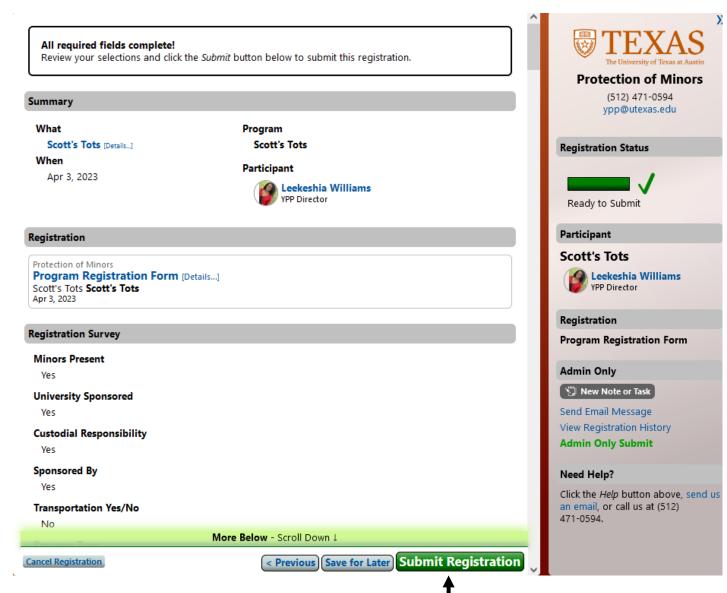

Once the registration has been submitted, click Done.

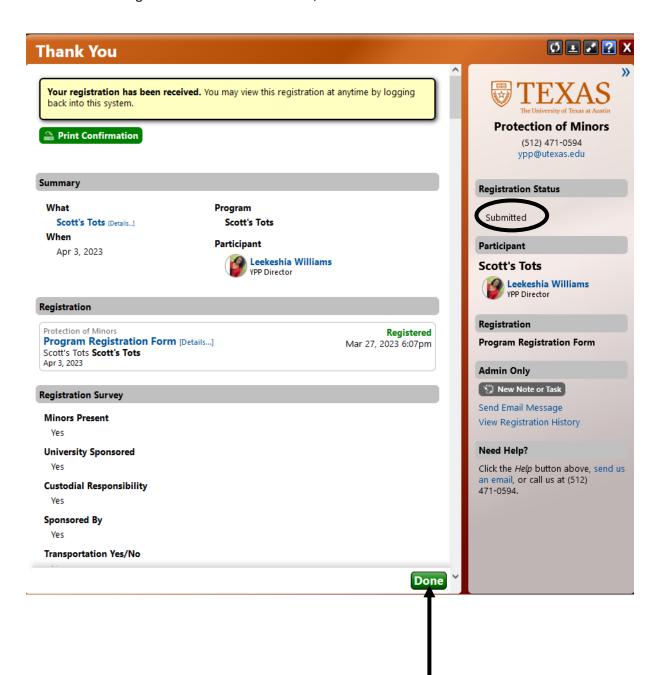

# **Update Training Dates**

If you did not add the training dates to the upload spreadsheet, you must update the training manually. To update the training dates, you will go to your dashboard and select **Training Completions** under Designated Individuals.

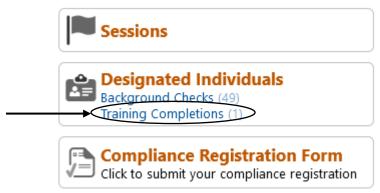

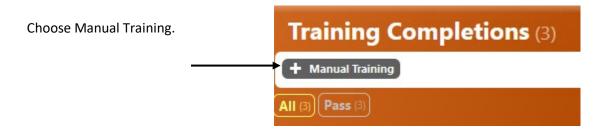

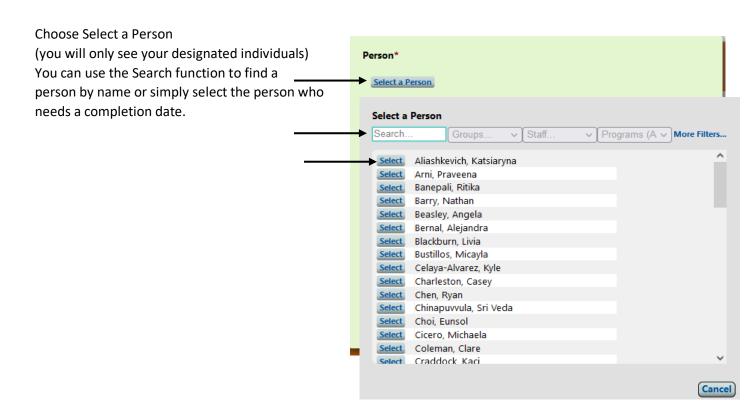

Once you select the designated individual, add their training completion date. You can type the date in or search using the calendar.

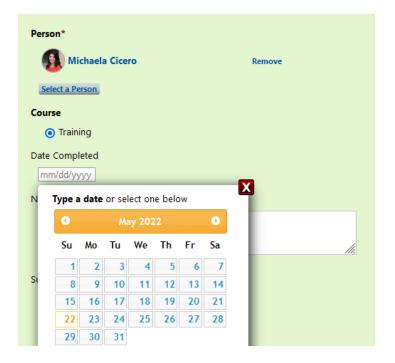

Once the training date has been added. Click Create New Training Complete.

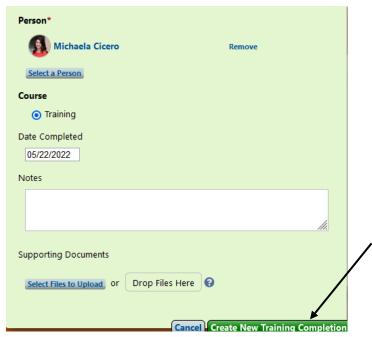

Once you add the training date, a completion will be under Training Completions.

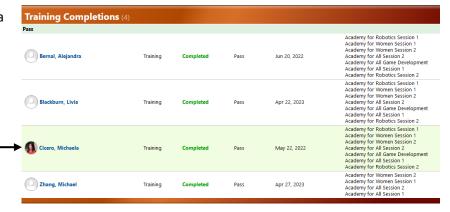

# **Updating Compliance Registration After Submission**

After you have submitted your compliance registration, you may be asked to make changes. On your dashboard, you will see Your Compliance. Choose View All Requirements, which will take you to your compliance registration.

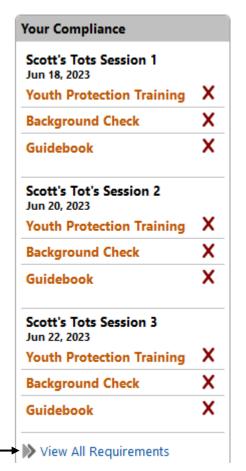

# Compliance

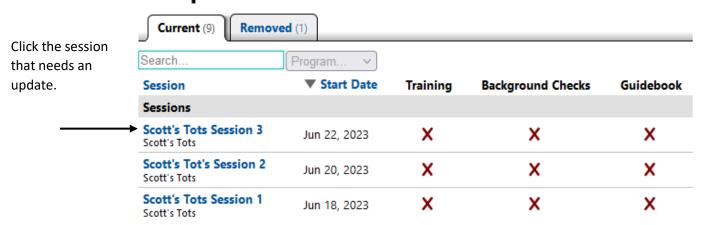

If you need to update or edit your designated individuals, click Edit.

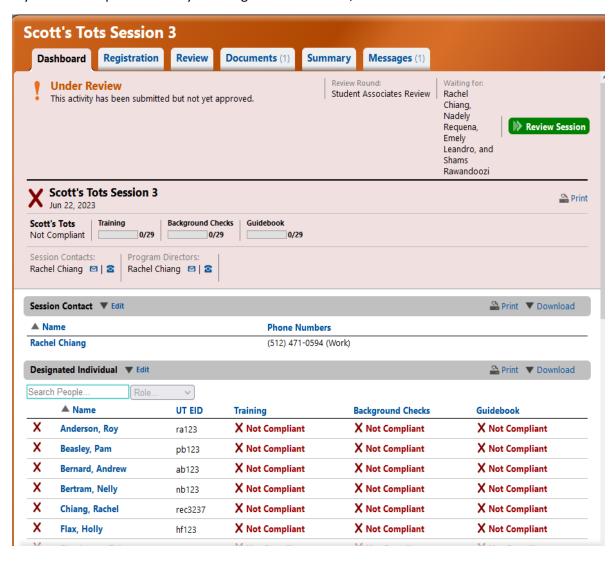

After clicking Edit, you can Remove designated individuals who are not working the program, add a new person, or upload a new spreadsheet.

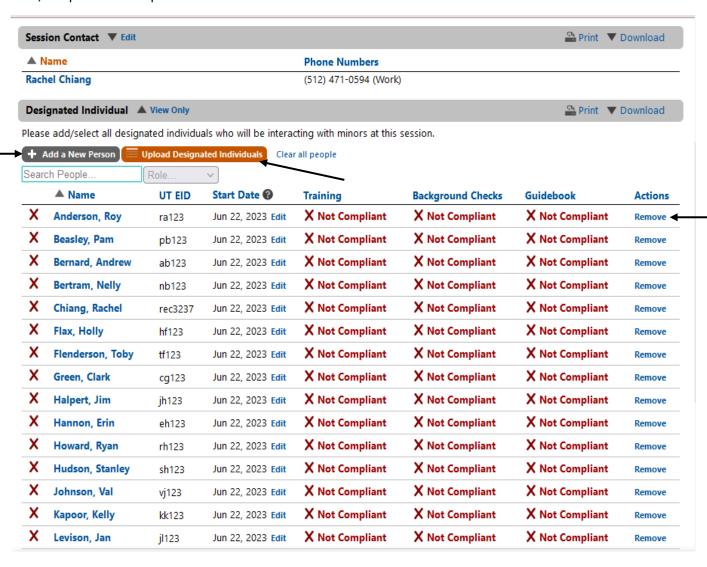

If you need to update the registration form, click Edit Form on the right side of the registration. Make any updates and changes. When you have completed your updates choose Save and Close.

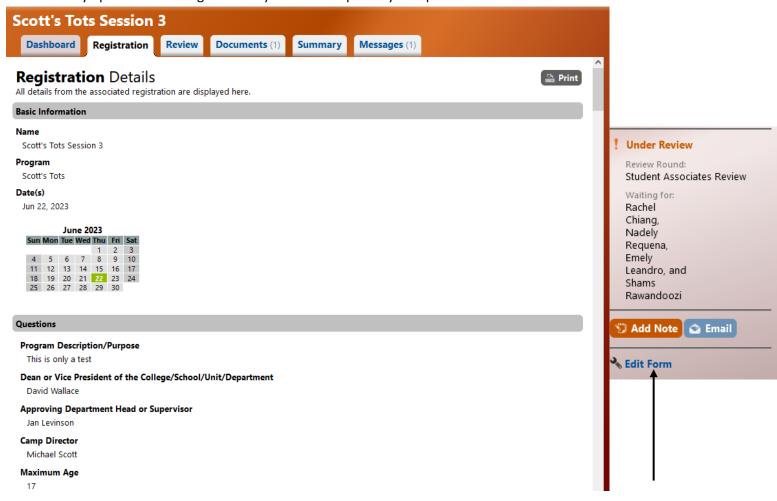

After choosing Save and Close, you will return to the Compliance Screen. If you have completed your edits, click Done Editing.

#### Compliance Current (9) Removed (1) Search. Session **▼** Start Date Training **Background Checks** Guidebook Scott's Tots Session 3 Scott's Tots Х X х Jun 22, 2023 Scott's Tot's Session 2 Scott's Tots Jun 20, 2023 х Х Х Scott's Tots Session 1 Scott's Tots Jun 18, 2023 х х

# **Designated Individual Guidebook**

Designated individuals now sign the Guidebook in the YPP compliance registration system. The designated individuals will receive an email. They will sign in to the system utilizing single sign-on. They will receive an email from UT YPP via Ideal-Logic.

Please Note: Until all requirements have been met, your designated individuals will receive an email.

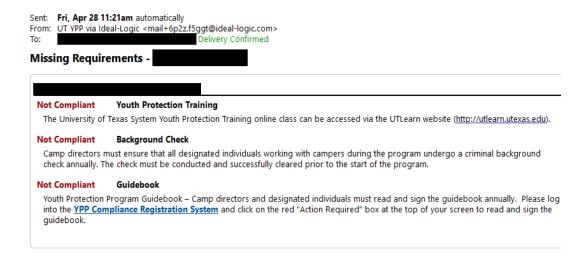

Once they have logged into the compliance registration system, they will see a red box. They will click **Click to Read Form**. Once the guidebook has been read and signed, it will be read compliant.

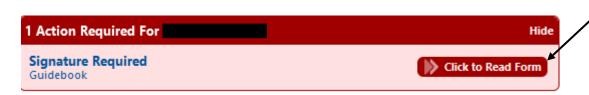

If a designated individual has been removed from a program and must read and sign the YPP guidebook. They can read and sign the YPP guidebook via the Self-Administer YPP Guidebook.

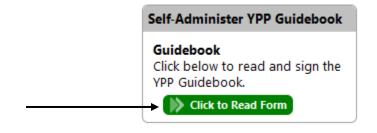